## **JINEUNG ELECOM CO.,TD**

# X7-DDC Femto

# **SpecifiCation**

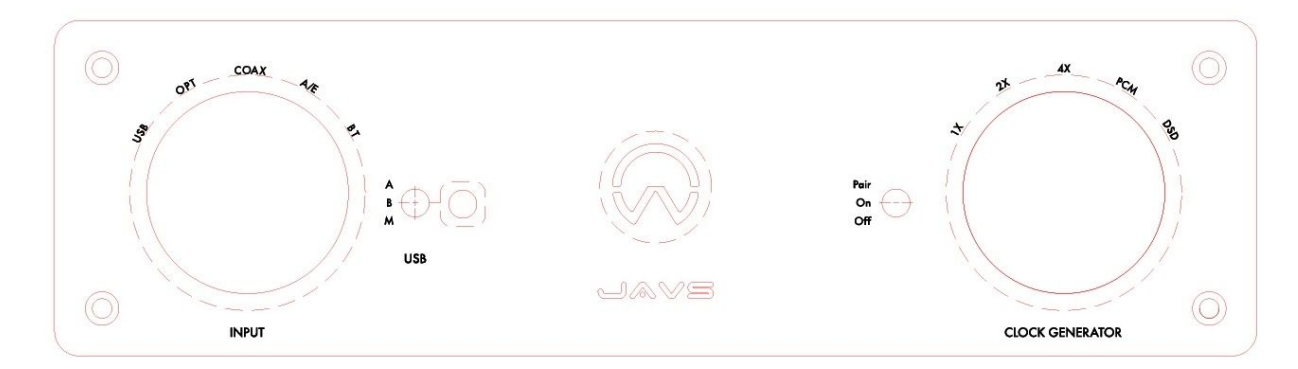

### INPUT Selector( 모든 입력 비동기연결)

USB : PCM 32BIT/ 384Khz / DSD 256

OPT : PCM 32BIT/ 192Khz

COAX : PCM 32BIT/ 192Khz

AES/EBU : PCM 32BIT/ 192Khz

Buletooth(LDAC) : PCM 24BIT/ 96Khz 무손실 지원 (Android 버젼 8이상 지원)

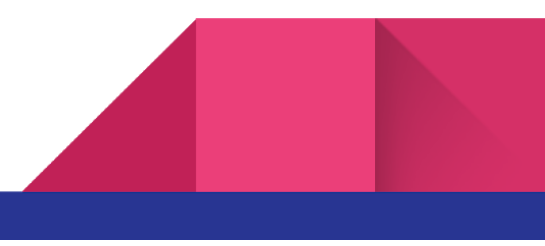

#### USB Type ( IN PUT)

- <sup>A</sup> : PC (USB Type A)
- B : PC (USB Type B)
- M : Android ( USB Type mini) OTG 연결

#### LED Lights

- : Green
- : Blue
- DSD : Orang

### Input Sample rete LED Lights

44.1 / 48Khz : RED 88.2 / 96Khz : Green 172.4 / 192Khz : <mark>Blue</mark> 354.8 / 384Khz : Purple

DSD : Orang

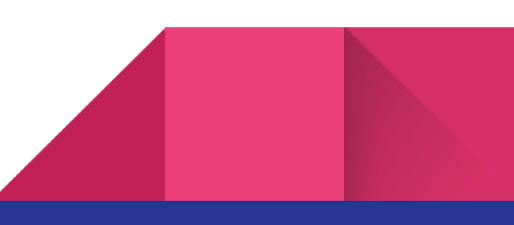

#### 3

#### Bluetooth pair, & Power on/off

- 1. Pair 아래의 BT설정 참고
- 2. Power ON
- 3. Power Off

#### Clock Generator

- x1, x2, x4 : Reclocks the inserted sample rate and outputs it.
- PCM : Outputs input Sample rate optimized to PCM.
- DSD : Outputs input Sample rate optimized to DSD..

#### **Rear**

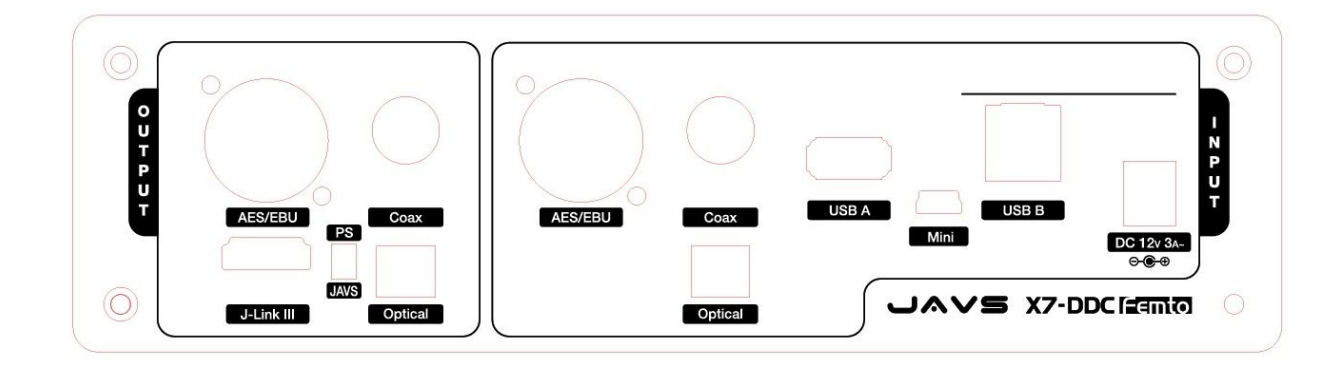

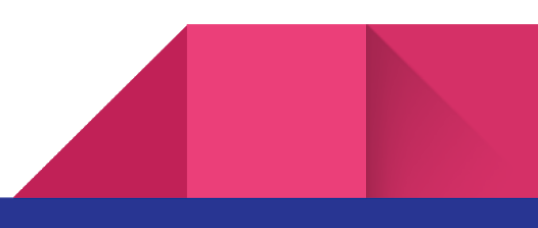

INPUT (모든 입력은 비동화 하여 Femto Clock<sup>로</sup> 리클럭킹 합니다)

전원 : DC 12V 2A~

USB "A"(PC), USB"B"(PC), USB"Mini"(Android) : (Maximum PCM 32BIT / 384Khz & (DSD256)

SPDIF : OPT, COAX, AES/EBU ( Maximum PCM 32BIT / 192Khz)

Buletooth : 5~6M(LDAC는 대역폭은 넓어지는 대신 거리가 짧아짐)

- 1. LDAC (Maximum 32BIT / 96Khz) 무손실 전송
- 2. apt-X (Maximum 16BIT / 48Khz) 무손실 전송

OUT PUTSPDIF : Maximum PCM 32BIT / 192Khz

OPT : Maximum PCM 32BIT / 192Khz

COAX : Maximum PCM 32BIT / 192Khz

AES/EBU : Maximum PCM 32BIT / 192Khz

I2S(HDMI) : JAVS LINK3 (Maximum PCM 32BIT / 384Khz & DSD256)

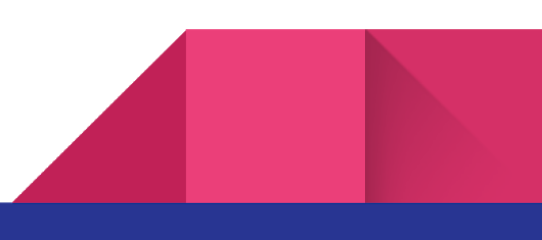

4

#### BT 설정.

**BT** 입력 모드에서 아래와 같이 동작하니 참고 하시기 바랍니다**.**

**LDAC (**안드로이드 버젼 **8**이상**)** 설정법**. <https://cafe.naver.com/javsaudio/1619>**

- **1.** 입력 셀렉터를 **BT(i2s)** 모드로 선택하고 전원 스위치를 **pair**로 잠깐 **(1~2**초 이내**)** 올렸다가 **ON**으로 내리면 스마트폰에 **X7-DDC LDAC**가 생성됩니다**.. (LED**는 여러가지 색으로 바뀜**)**
- **2.** 폰이 연결이 되면 **LED**가 **LDAC**는 초록 또는 **APT-X** 빨강으로 바뀝니다**. (**폰에서 정하는 샘플 주파수에 따라서**)**
- **3.** 이때 폰의 블루투스 설정에서 **X7-DDC LDAC**를 클릭해서 연결**.**
- **4.** 또다른 폰을 추가로 등록할때는 다시 전원 스위치를 **Pair**로 올렸다가 **ON**으로 **1~2**초를 올렸다가 내리면 추가 등록 할 수 있습니다**. (**총 **8**개의 스마트폰 연결가능**)**
- **1.** 폰이 연결된후에는 항상 **3**단 **S/W**를 **ON**으로 선택 하시면 이후 자동으로 연결됩니다**.(**폰에서 강제해제시에는 적용 안됨**)**
- **2.** 기존에 저장된 장치를 모두 삭제할때**(**초기화**)**는 전원 스위치를 맨 위**(Pair**로 놓고 **5**초 이상 기다리시면 **LED**가 흰색과 초록색으로 빠르게 깜박입니다**.** 이때 스위치를 **ON** 내려 주면 잠시 후에 **LED**가 여러 색으로 깜박이면서 기존 저장된 폰이 모두 삭제되고 신규로 등록할 수 있는 상태로 바뀝니다**. (**스위치를 맨 위로 계속 놔두면 무한 반복하니 항상 **ON**에다 두고 사용 하시기 바랍니다**)**
- **3.** 입력을 **BT(i2s)** 선택시에 음악을 틀지 않으면 빨간색이 깜박입니다**. (No signal** 조건**)**

5